педагогічних кадрів нової формації, зокрема підвищення кваліфікації майбутніх учителів музики шляхом розвитку в них необхідних професійних якостей.

Розгляд використання методичного компонента засобом евристичних прийомів з урахуванням філософського, психологічного та педагогічного підходів дозволив бачити в них інтегративну, особистісну функцію, яка визначає здатність до творчості та є умовою самореалізації особистості.

Проведене дослідження:

- відкриває нові підходи підготовки майбутніх учителів музики до методичного забезпечення музично-професійної діяльності з використанням методичного компонента засобом евристичних прийомів;
- визначає шляхи оптимізації даної проблеми в руслі підготовки студентів до музично-професійної діяльності в педагогічних вузах.

Методика застосування прийомів евристичної діяльності в навчанні майбутніх учителів музики може бути впроваджена на диригентському та хоровому факультеті, а також при навчанні студентів у класах інших інструментів (баян, скрипка, віолончель тощо). Визначення шляхів проведення даної роботи може стати предметом подальших досліджень.

#### **ЛІТЕРАТУРА:**

- 1. Абдуллина О.А. Общепедагогическая подготовка учителя в системе высшего педагогического образования. – М.: Просвещение, 1984. – 208 с.
- 2. Гоноболин Ф.Н. О некоторых психических качествах личности учителя // Вопросы психологии. – 1975. – №1. – С. 100-111.
- 3. Кузьмина Н.В. Методы исследования педагогической деятельности. Л.: ЛГУ, 1970. 256 с.
- 4. Кулюткин Ю.Н. Психология обучения взрослых. М.: Просвещение, 1985. 128 с.
- 5. Хуторской А.В. Эвристический тип образования: результаты научно-практического исследования. // Педагогика. – 1999. – №7. – С. 15-22.

# **УДК 378.147 Ю.Л. Романишин**

# *ОСНОВНІ НЕДОЛІКИ ПРАКТИЧНОЇ ПІДГОТОВКИ ДОКУМЕНТОЗНАВЦІВ-МЕНЕДЖЕРІВ ДО ВИКОРИСТАННЯ ІНФОРМАЦІЙНО-КОМУНІКАЦІЙНИХ ТЕХНОЛОГІЙ*

*У статті розглядаються основні недоліки практичної підготовки документознавцівменеджерів виявлені на етапі констатувального експерименту та їх вплив на формування професійних навичок та умінь при використанні інформаційно-комунікаційних технологій у майбутній професійній діяльності.*

*The article are observed main drawbacks in practical training of managers in documentation science and information resources, which were revealed on the phase of establishing experiment, and their influence on the formation of professional skills and abilities in view of the use of IT in future professional activity.*

Поява нових професійних умінь та навичок, потреба у яких швидко зростає у сучасному суспільстві, насамперед, пов'язана з розвитком та удосконаленням інформаційнокомунікаційних технологій, які як прямо, так і опосередковано впливають на зміст освіти та пов'язані з розвитком науково-технічних досягнень.

Більшість науковців, які досліджують та розробляють проблему реформування освіти, відповідно до розвитку інформаційного суспільства, підкреслюють необхідність оволодіння інформаційними технологіями та набуття практичних умінь роботи з ними.

Однією з умов ефективного навчання є підготовка студентів до розв'язування завдань, з якими вони будуть стикатись у своїй навчальній, а потім професійній діяльності. Ці завдання повинні відображати не тільки зміст, але і рівень вимог до діяльності майбутнього фахівця. Такий підхід є основою інтелектуалізації педагогічного процесу в навчальних закладах, розвитку і формування ініціативи, самостійності і творчості майбутніх фахівців [1].

*Актуальність проблеми* полягає в тому, що для успішного впровадження і використання сучасних інформаційно-комунікаційних технологій (ІКТ) у професійну діяльність недостатньо тільки ґрунтовної теоретичної підготовки. Студенти повинні добре володіти і практичними уміннями та навичками роботи з ІКТ.

**Метою статті** є визначення найпоширеніших недоліків практичної підготовки документознавців-менеджерів, виявлених на етапі констатувального експерименту.

У підготовці сучасного фахівця до майбутньої професійної діяльності важливу роль відіграє уміння користуватися ІКТ та готовність майбутніх фахівців до цієї діяльності. Готовність, за А. О. Мойсеєнко [4], це первинна, фундаментальна умова успішного виконання будь-якої діяльності.

Для формування готовності до будь-якого виду діяльності важливою умовою виступають здібності та схильності студента до майбутньої професійної діяльності. Така готовність розвивається на основі вивчення та набуття загальних і професійно-орієнтованих знань, формування практичних умінь, навичок та професійних якостей студента.

Є різні наукові погляди та підходи до визначення проблеми поняття готовності. У вивченні проблеми готовності можна виділити два основних підходи.

Перший підхід використовується у роботах, присвячених вивченню готовності до професійної діяльності у процесі професійної підготовки майбутніх фахівців і розглядає готовність як сукупність знань, умінь, навичок, професійно значущих якостей особистості, якими повинен володіти випускник ВНЗ для успішної адаптації до діяльності [5].

Представники другого підходу дотримуються думки, що стан готовності у вирішальній мірі зумовлюється стійкими психічними особливостями, характерними даній особистості і визначають готовність як функціональний стан, який сприяє успішній діяльності, забезпечує високий її рівень [5]. На їхній погляд, на стан готовності впливають конкретні умови, в яких проходить діяльність. Серед яких, на нашу думку, можна виділити: мотивацію, прагнення до досягнення того чи іншого результату; самооцінку власної підготовки; зміст задач, їх складність, новизну та творчий характер; вміння контролювати і регулювати рівень свого стану готовності; створювати оптимальні внутрішні умови для майбутньої діяльності.

У сучасній освіті значна увага приділяється реалізації концепції багаторівневої підготовки фахівця до використання нових інформаційних технологій [3]. Якщо використати дану концепцію, то при формуванні професійних умінь майбутнього фахівця на першому рівні варто розпочати з формування загальних основ, потрібних усім фахівцям, незалежно від готовності до застосування комп'ютера в своїй професійній діяльності та фахової спрямованості.

Другий рівень містить підготовку спеціалістів, які будуть використовувати нові інформаційні технології в професійній діяльності. Цей рівень вимагає поглиблених знань з усіх аспектів використання ІКТ, зокрема знань про їх види, форми та методи застосування, відповідні зміни в структурі діяльності майбутнього фахівця, які стають необхідними за умов застосування ІКТ [2].

Найвищий рівень підготовки, спрямований на документознавців-менеджерів які у майбутній професійній діяльності будуть мати справу з основами програмування та створенням власних інформаційних продуктів й послуг, а також проектуватимуть та розроблятимуть сучасні інформаційні технології у професійній сфері діяльності.

Сучасний стан розвитку суспільства вимагає висококваліфікованих фахівців у галузі документознавства та інформаційної діяльності, а вміння працювати з інформаційними технологіями є необхідним компонентом якісної професійної підготовки студентів в Івано-

Франківському національному технічному університеті нафти і газу. Відзначимо, що підготовка документознавців-менеджерів в ІФНТУНГ орієнтована на сучасний рівень розвитку науково-технічного прогресу. Проте, щоб підвищити ефективність використання сучасних технологій у процесі навчання потрібно, щоб рівень знань і умінь студентів у галузі ІКТ відповідав сучасним вимогам суспільства.

Для визначення поточного рівня знань, практичних умінь, інформаційної культури в документознавців-менеджерів та їхньої готовності до використання ІКТ у майбутній професійній діяльності ми провели констатувальний експеримент із студентами ІV-го курсу ІФНТУНГ спеціальності "Документознавство та інформаційна діяльність". Результати експерименту показали, що у документознавців-менеджерів основна кількість студентів знаходиться на репродуктивно-продуктивному рівні. У більшості майбутніх фахівців відзначено достатній та середній рівні сформованості компонентів інформаційної культури, а у невеликої кількості студентів відзначається високий рівень інформаційної культури. Тобто, такі студенти володіють необхідними знаннями з ІКТ та практичними навичками у їх застосуванні і готові до практичного використання їх у своїй майбутній діяльності. Рівень практичних умінь студентів в основному є репродуктивним. Це означає, що діяльність студентів носить наслідувальний, виконавчо-самостійний характер. Такий результат як для спеціалістів інформаційної галузі є дещо недостатнім для професійної діяльності.

Найпоширеніші недоліки в практичних уміннях документознавців-менеджерів виявлені на етапі констатувального експерименту наведені в таблиці 1.

Таблиця 1.

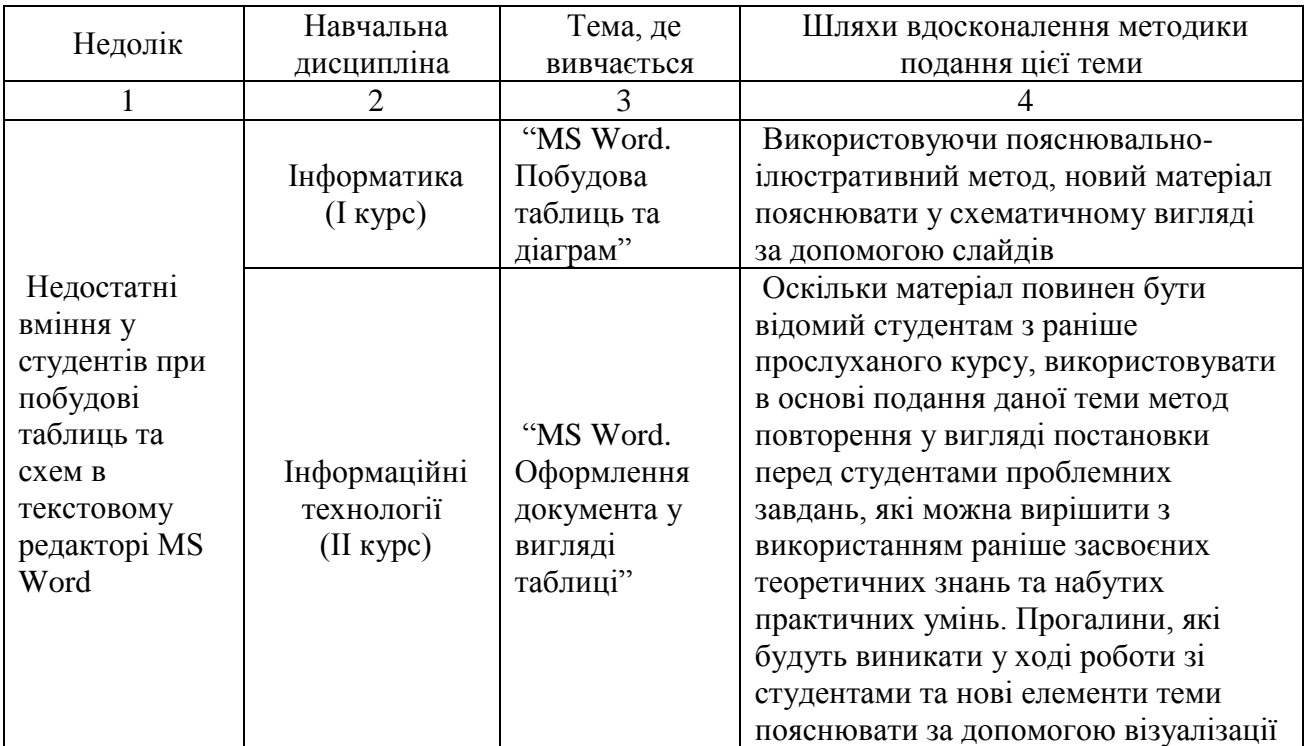

### **Найпоширеніші недоліки в практичних уміннях документознавців-менеджерів**

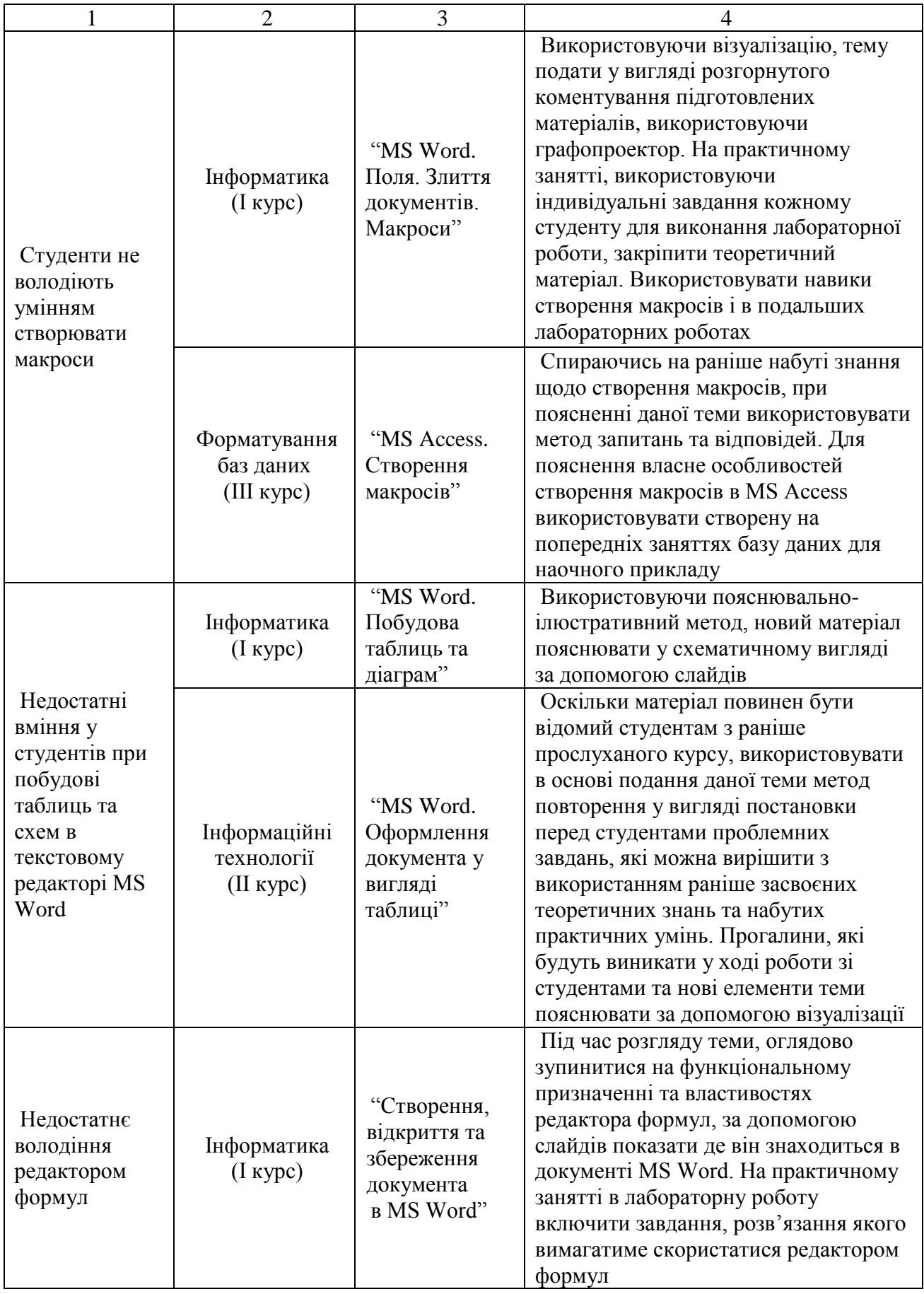

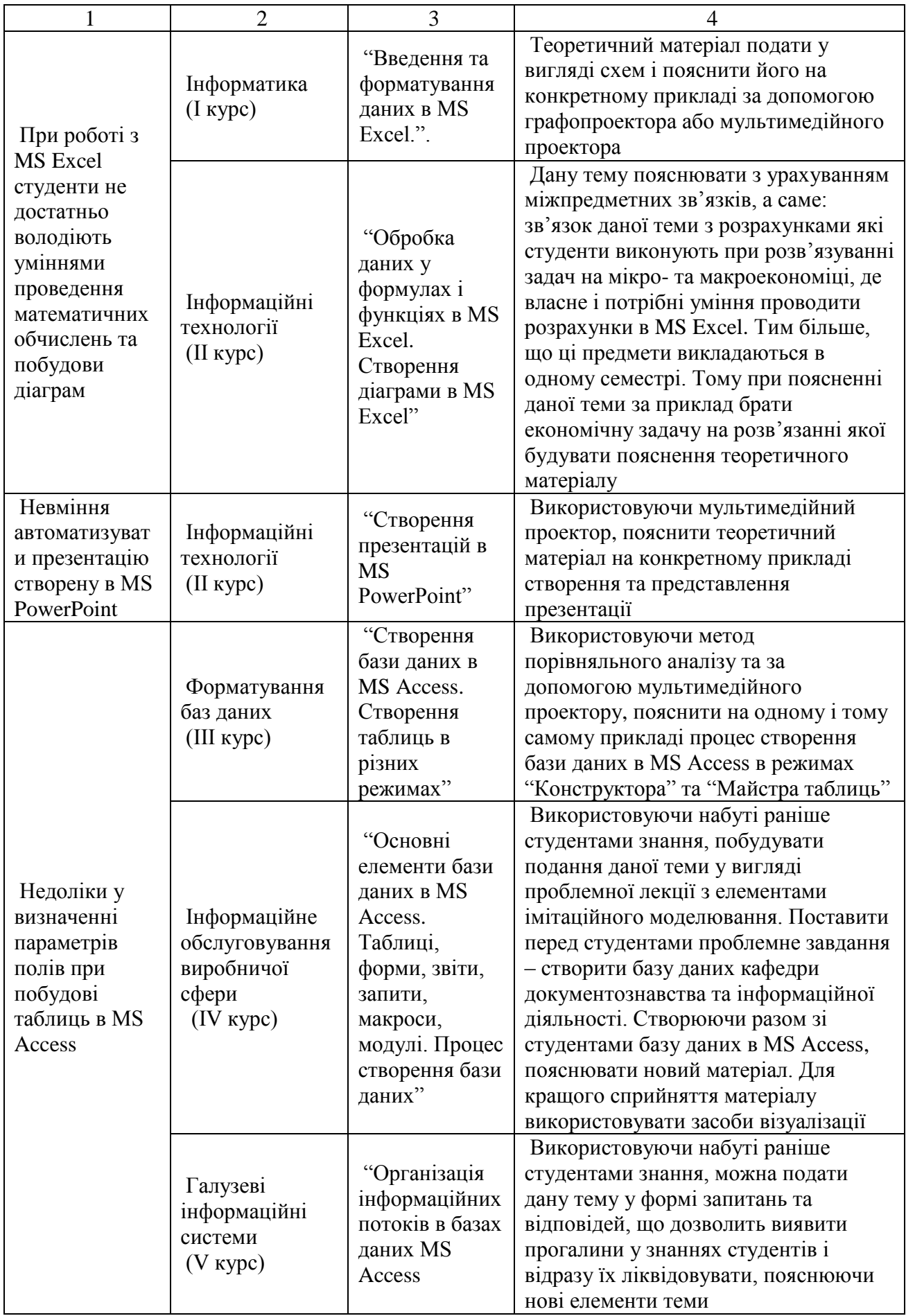

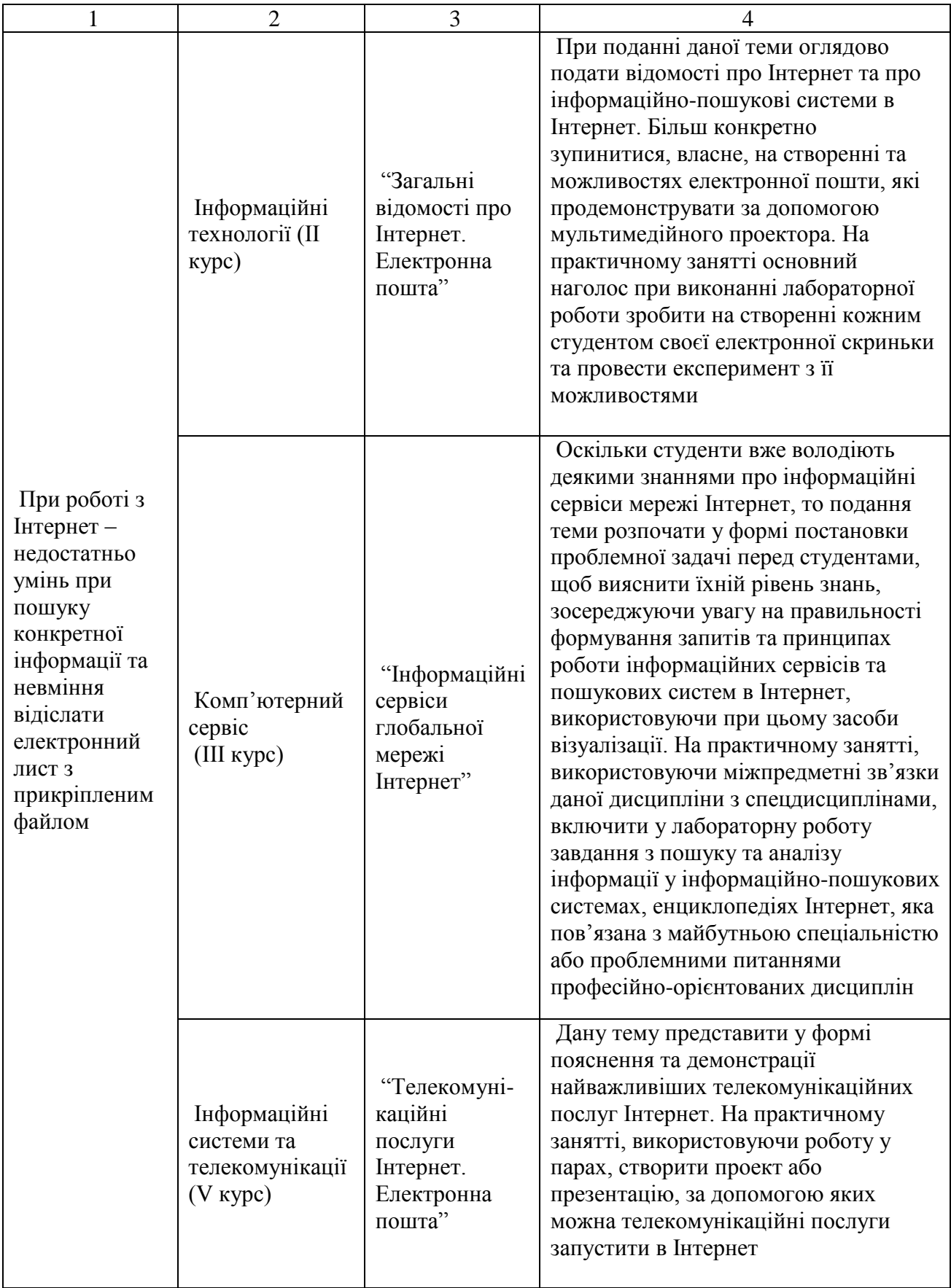

Як бачимо з таблиці 1, базові практичні уміння у студентів починають формуватися з перших курсів навчання під час вивчення дисциплін інформаційно-комп'ютерного циклу. В процесів навчання, набуті уміння повинні удосконалюватися і поглиблюватися. Тому, якщо

виникає прогалина у базових уміннях при вивченні теми на перших курсах, то при вивченні більш складніших тем таке уміння буде не поглиблюватися, а навпаки, незнання і невміння користуватися умінням призведе до неготовності використовувати ІКТ найперше при самостійній роботі під час навчання, а потім і у професійній діяльності. У таблиці також запропоновані шляхи вдосконалення вивчення тем, які допоможуть студентам краще розуміти та сприймати матеріал, удосконалювати свої набуті практичні уміння та поєднати вивчення деяких тем з професійно орієнтованими дисциплінами.

На ІV-му курсі документознавці-менеджери вивчають професійно-орієнтовану дисципліну "Інформаційний менеджмент", яка на основі поєднання теоретичних знань та практичних навичок, здобутих студентами під час навчального процесу, формує у них основи професійних умінь та навичок і дає змогу адаптувати свої знання для вирішення конкретних практичних завдань.

Під час вивчення даної дисципліни у студентів формуються такі уміння та навички:

- створення нових або удосконалення старих баз даних;
- задоволення інформаційних потреб споживачів;
- вести пошук інформації в документно-пошукових системах;
- використовувати внутрішні та зовнішні джерела інформації для аналізу;
- автоматизувати офісні роботи;
- управляти комунікаціями та інформаційними потоками в організації;
- впроваджувати та використовувати інформаційні технології;
- обробляти інформацію в інформаційних системах;
- визначати кількість та якість інформації;
- ефективно використовувати інформаційні системи в певній сфері діяльності.

Оскільки усі процеси на підприємстві пов'язані з пошуком, систематизацією, обробкою та використанням значних обсягів інформації, то основна увага при вивченні дисципліни звертається на практичне застосування теоретичних знань. Цьому сприяють різні види практичних робіт, які частково імітують сучасні процеси на підприємствах і які пов'язані з аналітичною роботою. До таких видів робіт ми віднесли:

- розроблення та презентація студентами за допомогою сучасних мультимедійних програмних засобів проектів на тему "Аналіз інформаційного забезпечення та реінжиніринг бізнес-процесів на підприємстві" з використанням елементів моделювання;
- аналіз інформаційних процесів на підприємстві та представлення результатів роботи у графічній формі;
- проектування автоматизованого робочого місця фахівця;
- на основі аналізу удосконалення існуючої або проектування нової бази даних на підприємстві.

Такі види робіт поступово готують майбутнього документознавця-менеджера до його практичної діяльності, дають можливість застосувати набуті під час навчання знання на практиці. Цьому сприяє той факт що, під час вивчення дисципліни "Інформаційний менеджмент", студенти вибирають собі організацію і аналізують її реальні процеси, тобто вони вже мають змогу спробувати себе у якості інформаційного працівника для обраної ними організації.

При вивченні недоліків у практичних уміннях студентів, на етапі констатуючого експерименту ми визначили, ті з них, які будуть вагомими при вивченні дисципліни "Інформаційний менеджмент" і які будуть гальмувати процес засвоєння нових професійних умінь та навичок. Виявлені недоліки та методика використання професійних навичок та умінь у професійній діяльності документознавця-менеджера, які формуються на основі даних недоліків наведені в таблиці 2.

#### Таблиця 2.

## **Виявлені недоліки при вивченні дисципліни "Інформаційний менеджмент"**

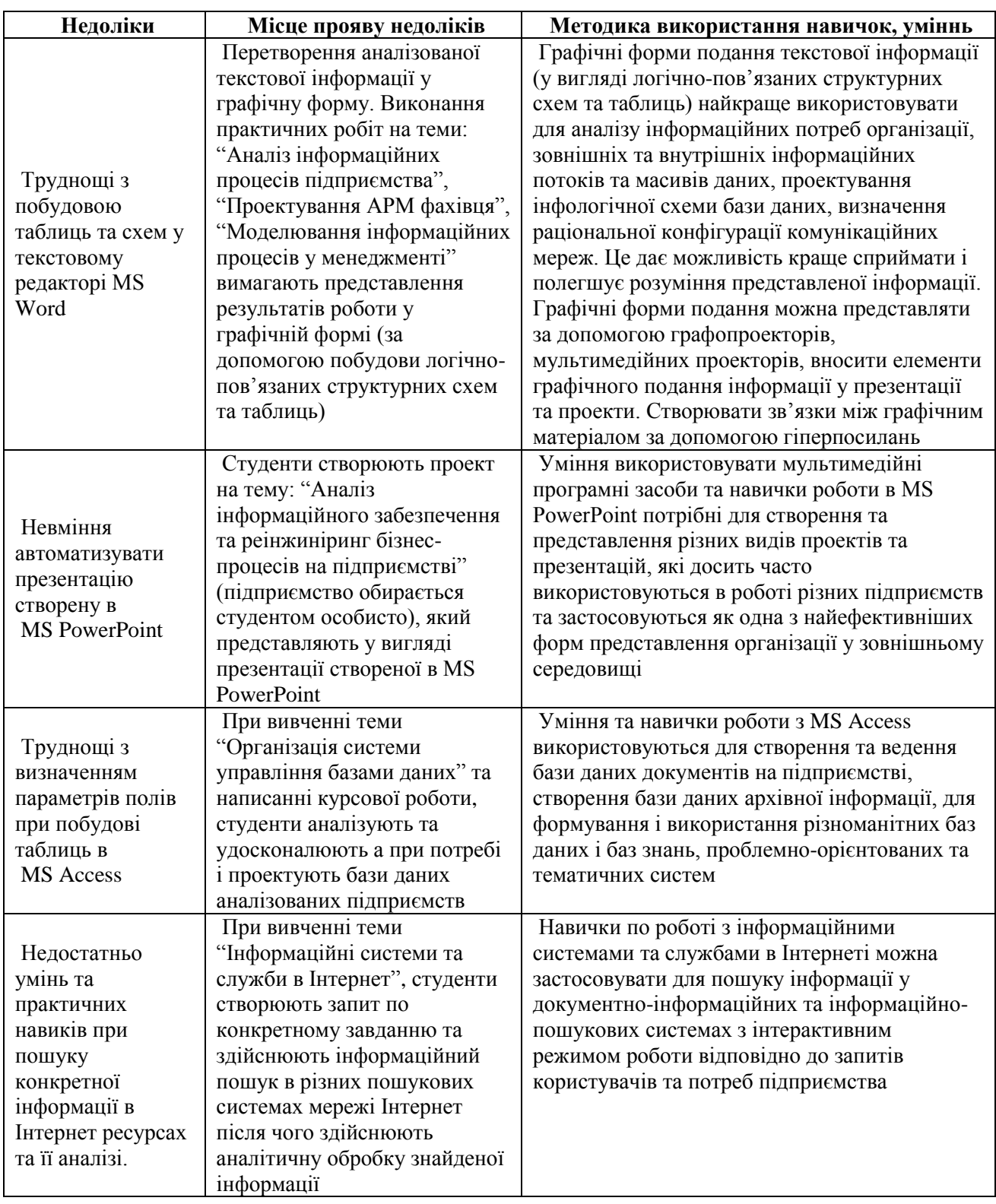

Як бачимо, виявлені недоліки можуть суттєво впливати на формування професійних умінь та навичок у документознавців-менеджерів і деякою мірою можуть стати причиною гальмування формування готовності студентів до використання ІКТ у професійній діяльності.

У висновку варто відзначити, що формування практичних умінь та навичок використання ІКТ у студентів починається на перших курсах і не переривається протягом

всього періоду навчання. Вони поглиблюються, удосконалюються, наближаються до професійної діяльності і набувають ознак майстерності. Для усунення виявлених на етапі констатувального експерименту недоліків варто розробити методику їх усунення та впровадити її у навчальний процес.

### **ЛІТЕРАТУРА:**

- 1. Беспалько В. П. Критерии для оценки знаний учащихся и пути оптимизации процесса обучения // Теория поэтапного формирования умственных действий и управления процессом обучения. – М.: Педагогика, 1967. – С. 3-23.
- 2. Жалдак М. І. Педагогічний потенціал комп'ютерно-орієнтованих систем навчання математики // Комп'ютерно-орієнтовані системи навчання: Зб. наук. праць. – К.: НПУ ім. П. Драгоманова. – Вип. 7. – 2003. – 263 с.
- 3. Машбиць Ю. І., Гокунь О. О., Жалдак М. І. Основи інформаційних технологій навчання: Посібник для вчителів. – К.: ІЗМН, 1997. – 264 с.
- 4. Мойсеєнко А. О. Готовність населення України до діяльності в інформаційному суспільстві // http://www.isu.org.ua
- 5. Пономаренко В. А., Кандыбович Л. А., Дьяченко М. И. Готовность к деятельности в напряженных ситуациях. Психологический аспект. – Минск: Изд-во Университетское, 1982. – 206 с.

## **УДК 378.796 Т.І. Романько**

# *ОПЕРАЦІЙНО-ДІЙОВИЙ КОМПОНЕНТ ЕКОЛОГО-ПРОФЕСІЙНОЇ ПІДГОТОВКИ МАЙБУТНІХ УЧИТЕЛІВ*

*Автор аналізує результати дослідження екологічної культури підростаючого покоління, розкриває сучасні організаційно-педагогічні умови, форми і методи екологопрофесійної підготовки майбутніх учителів в системі вищої освіти України.*

*The author deals with the psychological and pedagogical means of the ecological upbringing of the future teacher personality in the higher educational establishments of Ukraine.*

У сучасних умовах, коли масштаби екологічних змін досягли критичного рівня, формування екологічної освіти у підростаючого покоління стало соціальним замовленням держави, яке сформульовано у багатьох нормативних документах, Концепції розвитку освіти у ХХІ столітті, Концепції екологічної освіти в Україні, Концепції виховання дітей та молоді у національній системі освіти.

Усвідомлення необхідності виходу сучасного суспільства з кризової ситуації в системі "людина-суспільство-природа" вимагає в найближчий час активізації інтелектуального, морального, духовного, естетичного потенціалу особистості, задоволення її потреби в гармонії взаємозв'язків зі світом природи в ім'я істини добра і краси на основі вищих духовних цінностей [1].

Тому, на наш погляд, у процесі наукового забезпечення збалансованого екологічного і соціального розвитку суспільства та збереження довкілля необхідна розробка і використання таких технологій навчання учнів загальноосвітніх шкіл, в яких чільне місце займало б формування у особистості системи знань та навичок раціонального природокористування, системи переконань моральних принципів, екологічних цінностей, активної позиції в природоохоронній діяльності.

Ми маємо визнати той факт, що за роки реформування національної школи України ще не вдалося суттєво підвищити рівень екологічної освіти, розв'язати проблему ціннісного ставлення учнівської молоді до природи та гармонізувати стосунки з нею. Причини цього